## UI-View32 へ APRS Server の登録方法

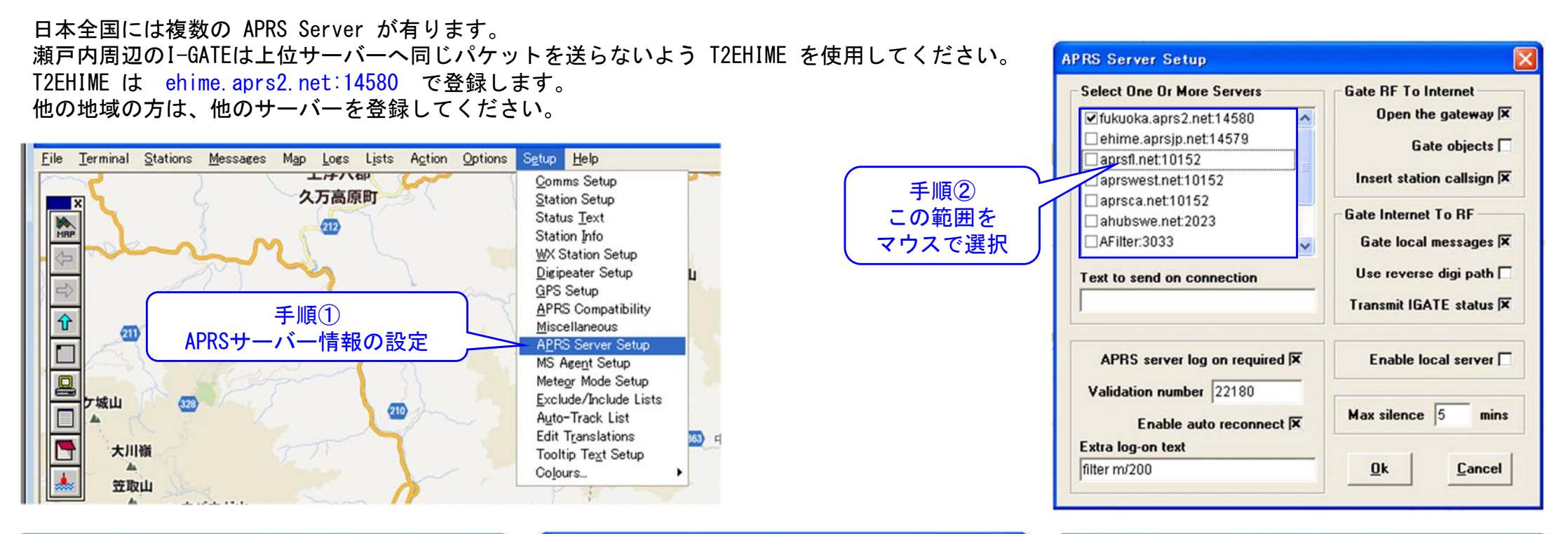

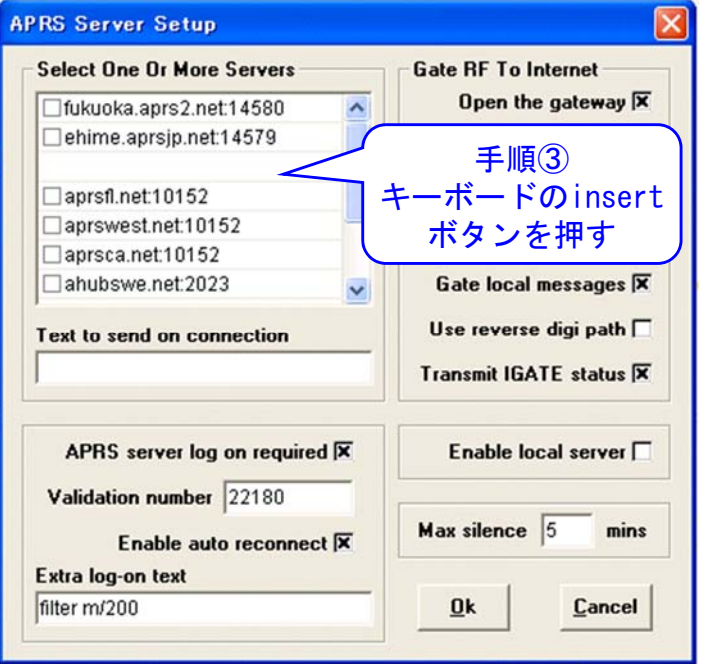

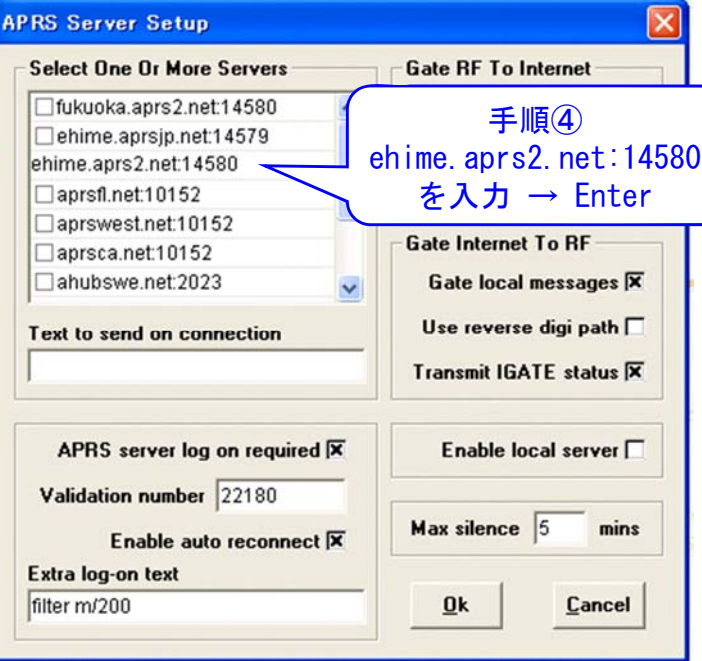

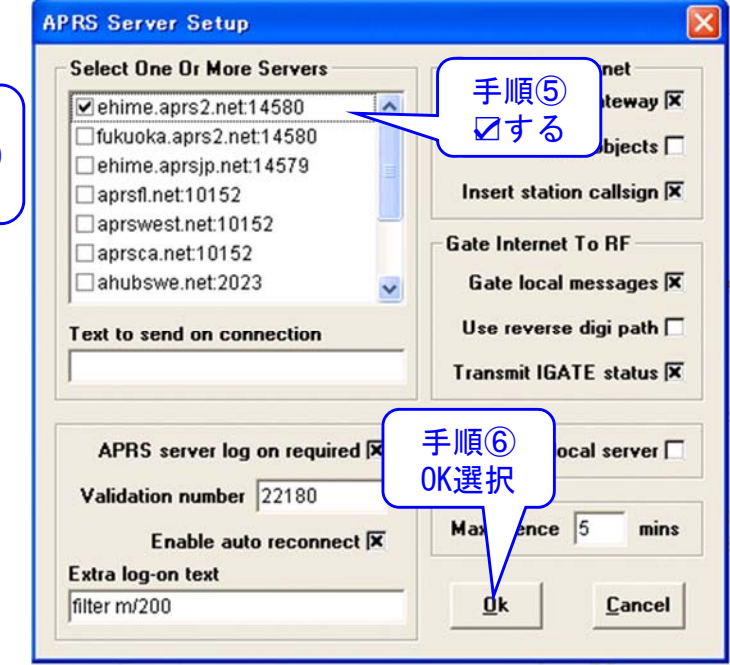